## **Stumblin' in "Schau mal herein"**

**HIt von Suzi Quatro & Chris Norman, Bernhard Brink & Ireen Sheer**

**für gleiche Stimmen mit Klavierbegleitung**

## **Singpartitur**

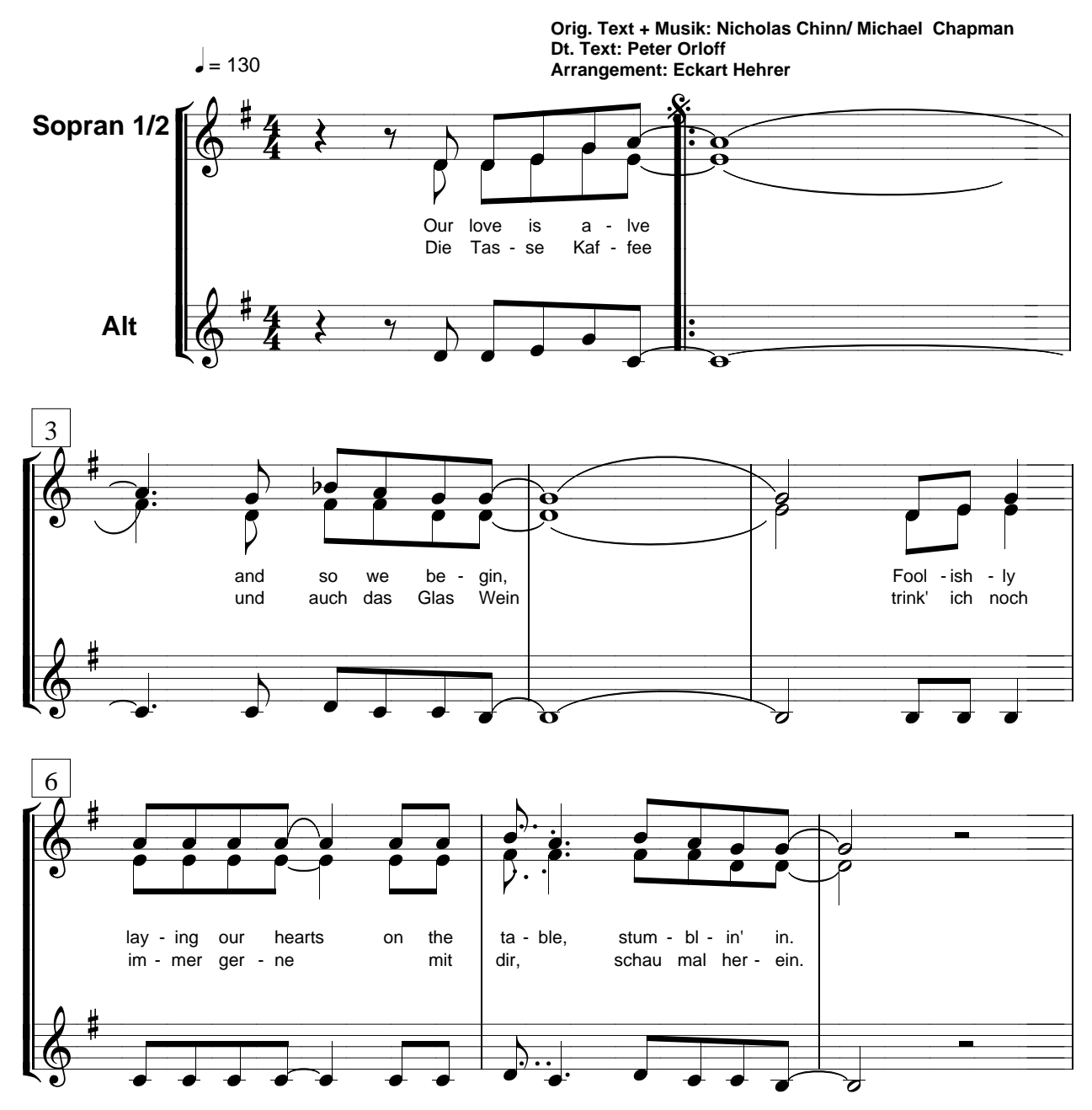

**(C) by Chinnichap Publishing Ltd./ Musik Edition Discoton GmbH Universal Music Publishing Group). Diese Chorausgabe im Vertrieb von CHORUS MUSIC HEHRER**

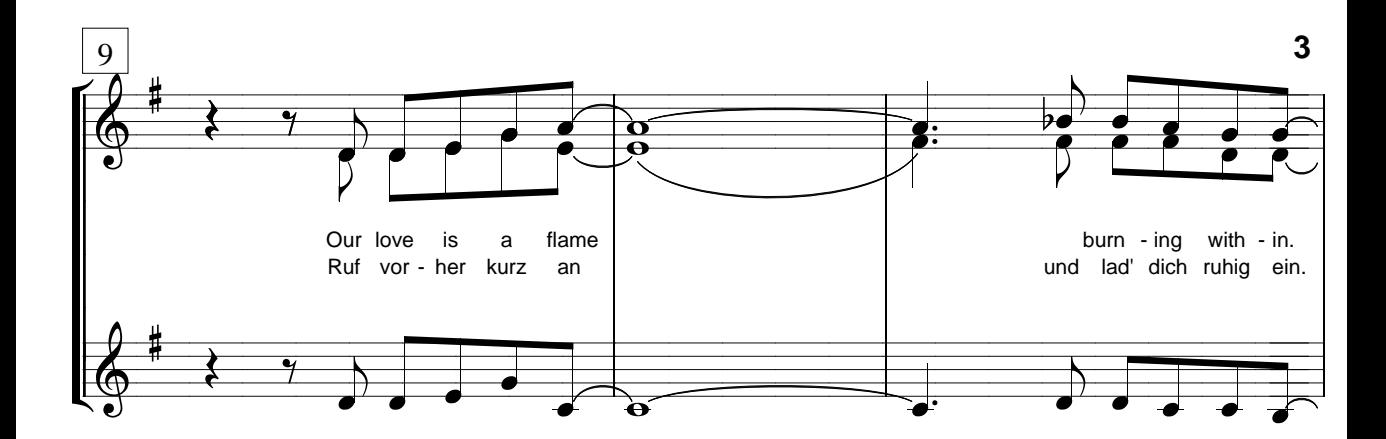

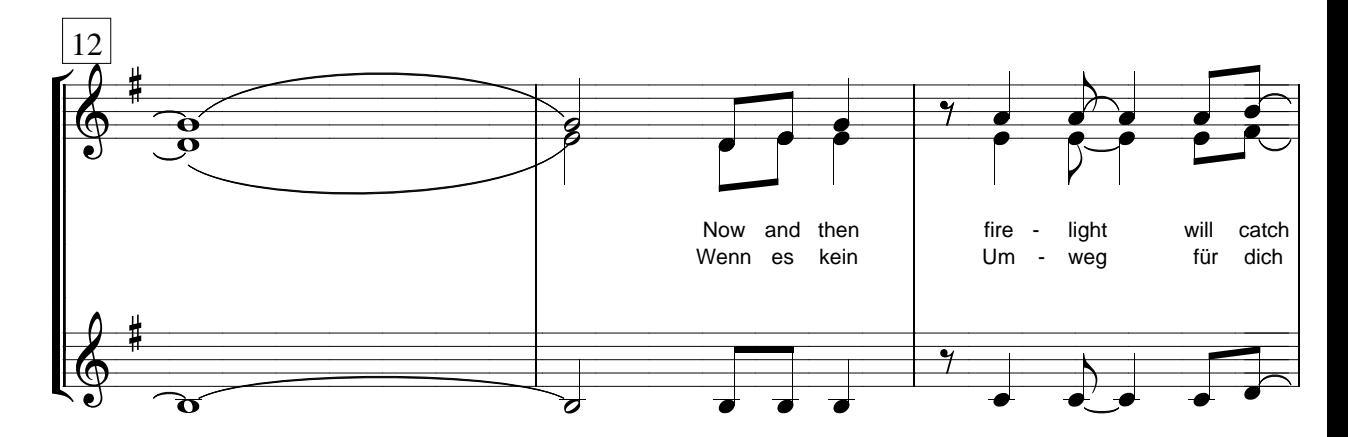

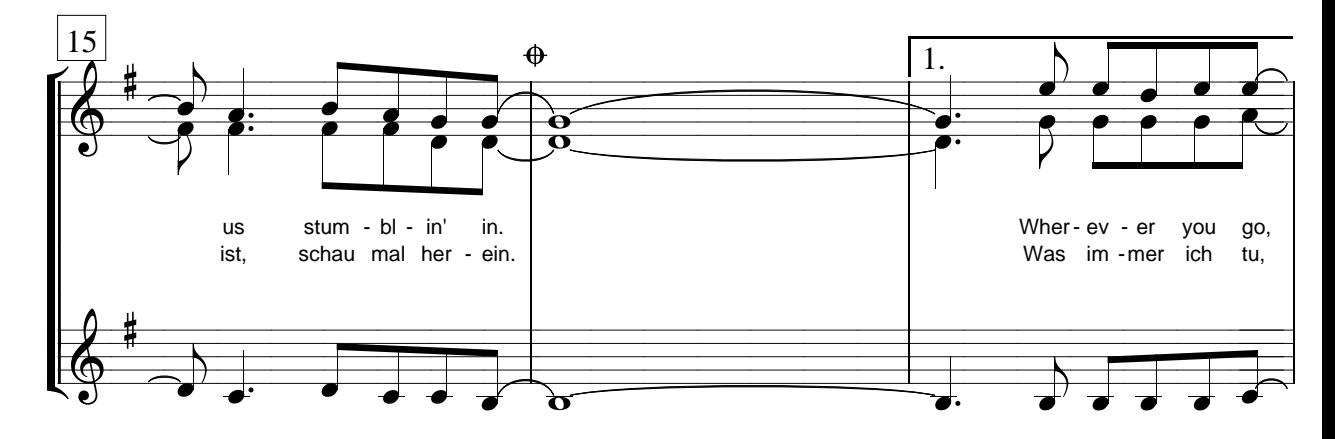

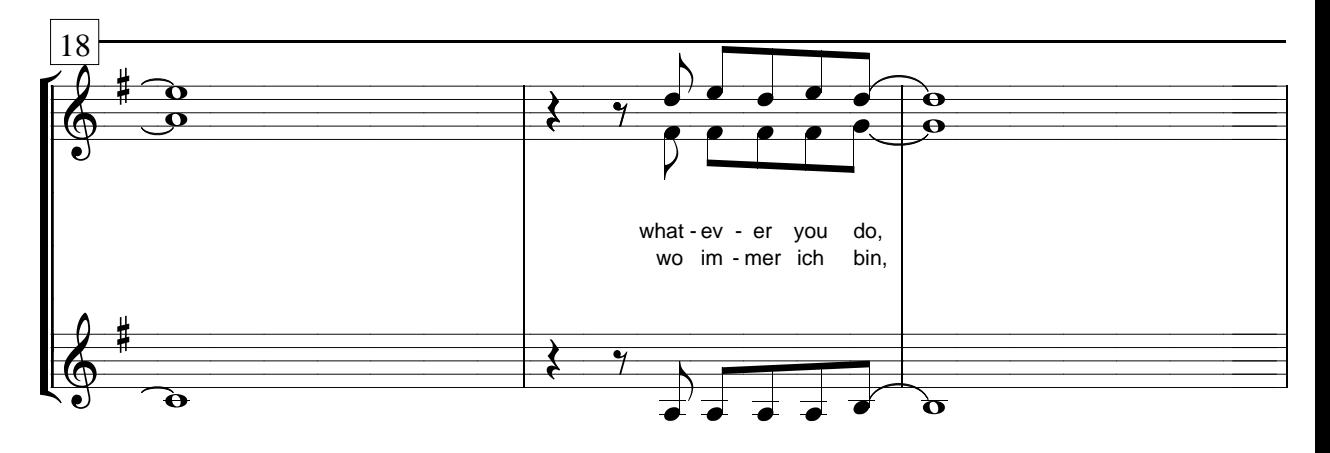

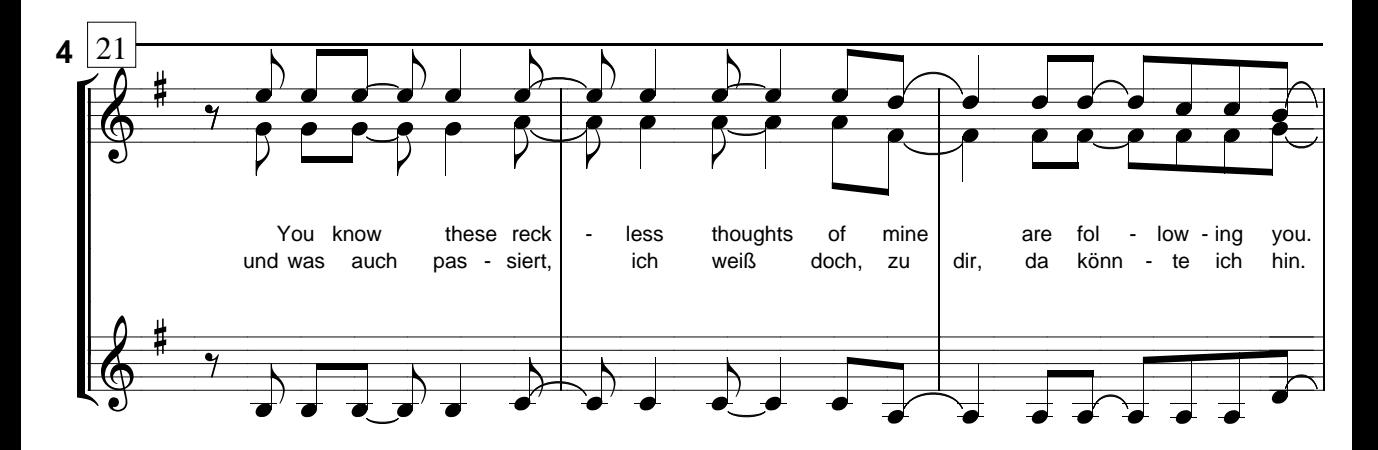

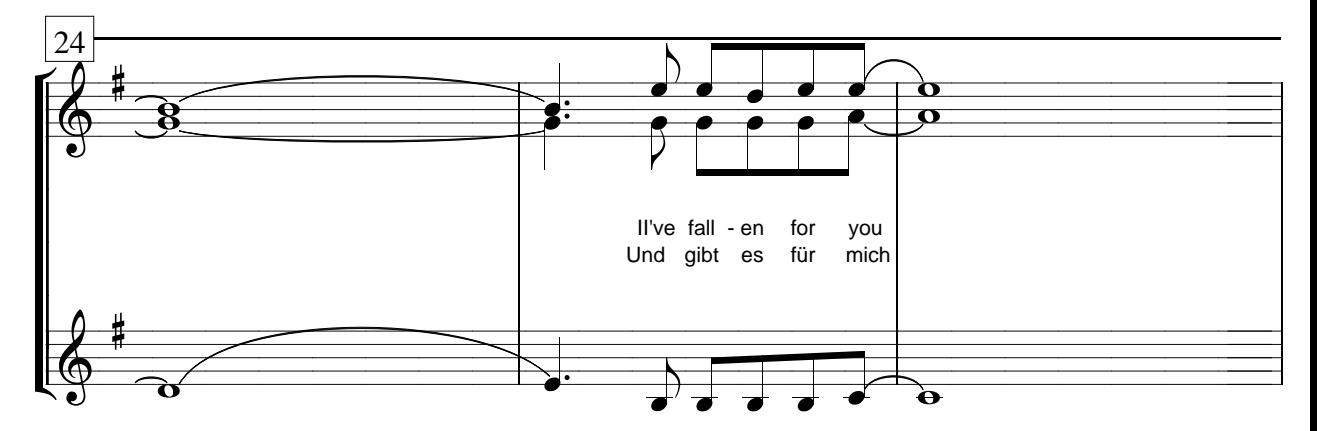

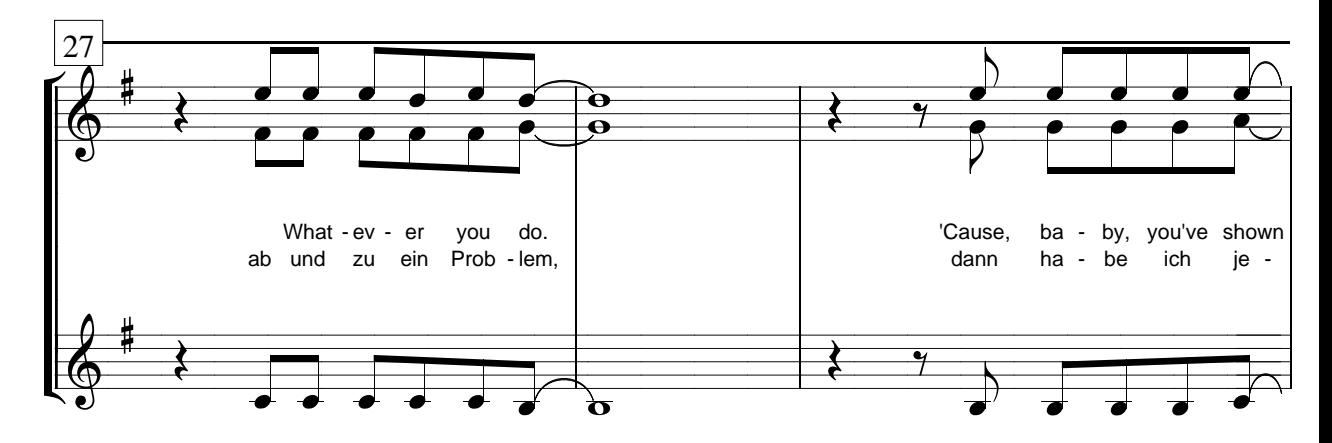

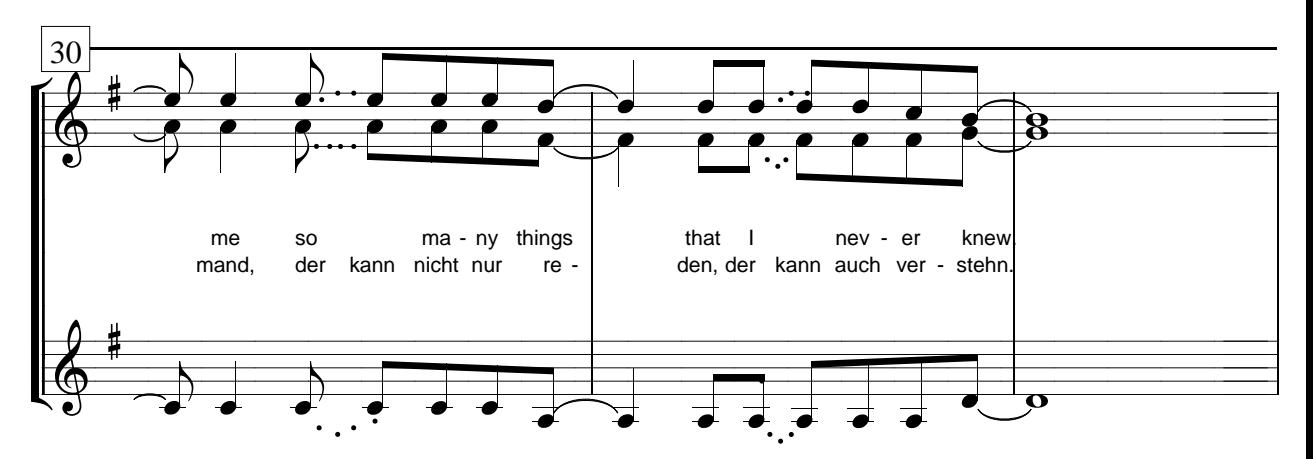